### МИНИСТЕРСТВО НАУКИ И ВЫСШЕГО ОБРАЗОВАНИЯ РОССИЙСКОЙ ФЕДЕРАЦИИ федеральное государственное автономное образовательное учреждение высшего образования «САНКТ-ПЕТЕРБУРГСКИЙ ГОСУДАРСТВЕННЫЙ УНИВЕРСИТЕТ АЭРОКОСМИЧЕСКОГО ПРИБОРОСТРОЕНИЯ»

Факультет среднего профессионального образования

УТВЕРЖДАЮ **Факульт CREATERT DARKY THE TERM CITO, K.T.H.** 228 С.Л. Поляков diamyntrer «21» июня 2023 г.

# РАБОЧАЯ ПРОГРАММА ПРОФЕССИОНАЛЬНОГО МОДУЛЯ

## ПМ.02 «Производство рекламной продукции»

для специальности среднего профессионального образования

### 42.02.01 «Реклама»

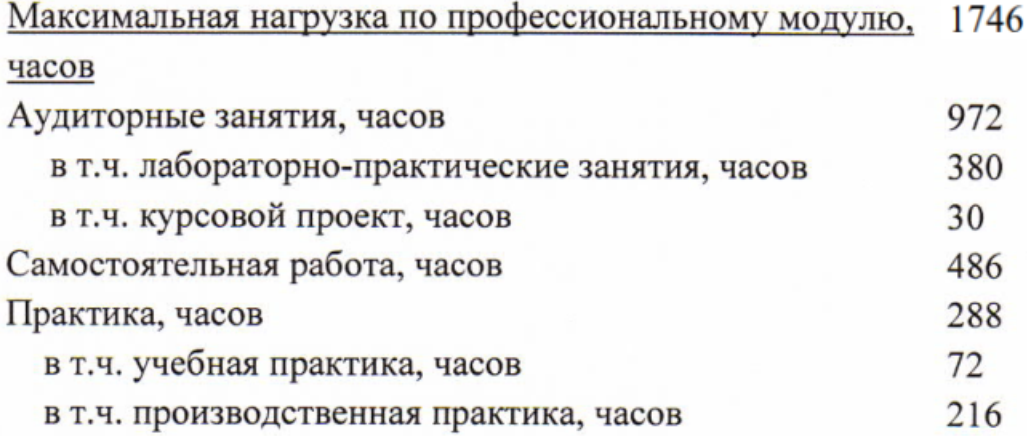

Санкт-Петербург 2023

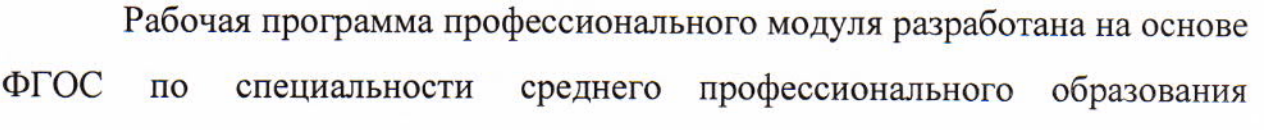

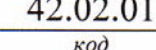

 $\sim$   $\sim$ 

Реклама наименование специальности(ей)

РАССМОТРЕНА И ОДОБРЕНА Цикловой комиссией экономических дисциплин и рекламы Протокол № 10-от 14.06.2023 г. Председатель: *Ли* Лачугина М.М./

РЕКОМЕНДОВАНА Методическим советом факультета СПО Протокол № 10 от 14.06.2023 г. Председатель: Деор Шелешнева С.М./

Разработчики:

Опалева У.С., преподаватель высшей квалификационной категории Лачугина М.М., преподаватель высшей квалификационной категории, к.э.н.

# **СОДЕРЖАНИЕ**

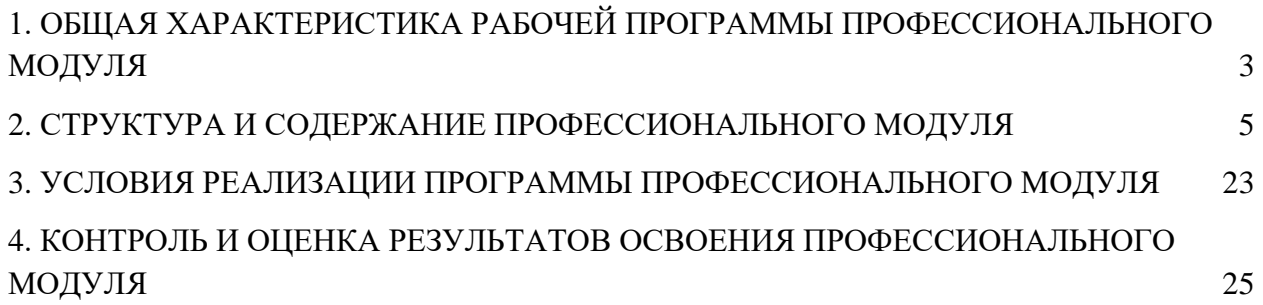

## **1. ОБЩАЯ ХАРАКТЕРИСТИКА РАБОЧЕЙ ПРОГРАММЫ ПРОФЕССИОНАЛЬНОГО МОДУЛЯ ПРОИЗВОДСТВО РЕКЛАМНОЙ ПРОДУКЦИИ**

#### <span id="page-3-0"></span>**1.1. Цель и планируемые результаты освоения профессионального модуля**

Рабочая программа профессионального модуля является составной частью программно-методического сопровождения образовательной программы (ОП) среднего профессионального образования (СПО) - программы подготовки специалистов среднего звена по специальности 42.02.01 «Реклама» в части освоения основного вида деятельности (ВД) **Производство рекламной продукции** и соответствующих общих (ОК) и профессиональных компетенций (ПК).

Перечень общих компетенций:

ОК 1. Понимать сущность и социальную значимость своей будущей профессии, проявлять к ней устойчивый интерес.

ОК 2. Организовывать собственную деятельность, выбирать типовые методы и способы выполнения профессиональных задач, оценивать их эффективность и качество.

ОК 3. Принимать решения в стандартных и нестандартных ситуациях и нести за них ответственность.

ОК 4. Осуществлять поиск и использование информации, необходимой для эффективного выполнения профессиональных задач, профессионального и личностного развития.

ОК 5. Использовать информационно-коммуникационные технологии в профессиональной деятельности.

ОК 6. Работать в коллективе и команде, эффективно общаться с коллегами, руководством, потребителями.

ОК 7. Брать на себя ответственность за работу членов команды (подчиненных), результат выполнения заданий.

ОК 8. Самостоятельно определять задачи профессионального и личностного развития, заниматься самообразованием, осознанно планировать повышение квалификации.

ОК 9. Ориентироваться в условиях частой смены технологий в профессиональной деятельности.

ОК 10. Владеть основами предпринимательской деятельности и особенностями предпринимательства в профессиональной деятельности.

ОК 11. Обладать экологической, информационной и коммуникативной культурой, базовыми умениями общения на иностранном языке.

Перечень профессиональных компетенций:

ПК 2.1. Выбирать и использовать инструмент, оборудование, основные изобразительные средства и материалы.

ПК 2.2. Создавать модели (макеты, сценарии) объекта с учетом выбранной технологии.

ПК 2.3. Исполнять оригиналы или отдельные элементы проекта в материале.

С целью овладения указанным видом деятельности и соответствующими общими и профессиональными компетенциями, обучающийся в ходе освоения профессионального модуля должен:

**иметь практический опыт:**

- выбора и использования инструмента, оборудования и основных изобразительных средств и материалов при исполнении рекламного продукта;
- построения модели (макета, сценария) объекта с учетом выбранной технологии;
- подготовки к производству рекламного продукта;
- производства рекламного продукта с учетом аспектов психологического воздействия рекламы, правового обеспечения рекламной деятельности и требований заказчиков;

#### **уметь:**

- осуществлять фотосъемку для производства рекламного продукта;
- осуществлять видеосъемку для производства рекламного продукта;
- использовать компьютерные технологии при создании печатного рекламного продукта;
- разрабатывать сценарии для съемок и монтажа рекламы;
- использовать профессиональные пакеты программного обеспечения для обработки графики, аудио-, видео-, анимации;
- использовать мультимедийные и web-технологии для разработки и внедрения рекламного продукта;

### **знать:**

- технику, технологии и технические средства фотосъемки в рекламе;
- технику, технологии и технические средства видеосъемки в рекламе;
- технические и программные средства для создания печатного рекламного продукта;
- технические и программные средства для компьютерной обработки графики, аудио-, видео-, анимации;
- технологию создания Интернет-рекламы;
- аппаратное и программное обеспечение.

### **1.2. Количество часов, отводимое на освоение программы профессионального**

#### **модуля**

Всего часов – 1746, в том числе:

учебные занятия, часов – 972;

самостоятельной работы обучающегося, часов – 486;

учебной и производственной практики, часов – 288.

# **2. СТРУКТУРА И СОДЕРЖАНИЕ ПРОФЕССИОНАЛЬНОГО МОДУЛЯ**

# **2.1. Структура профессионального модуля**

<span id="page-5-0"></span>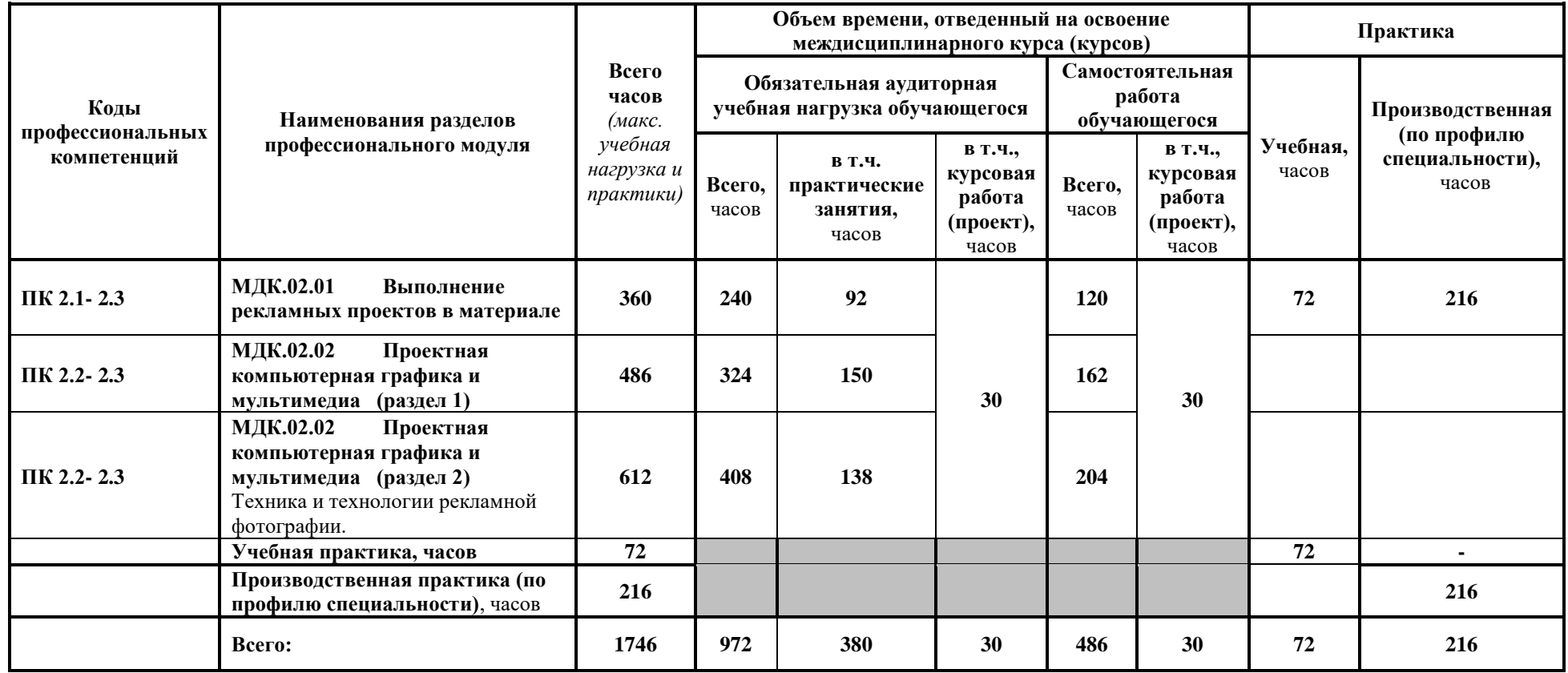

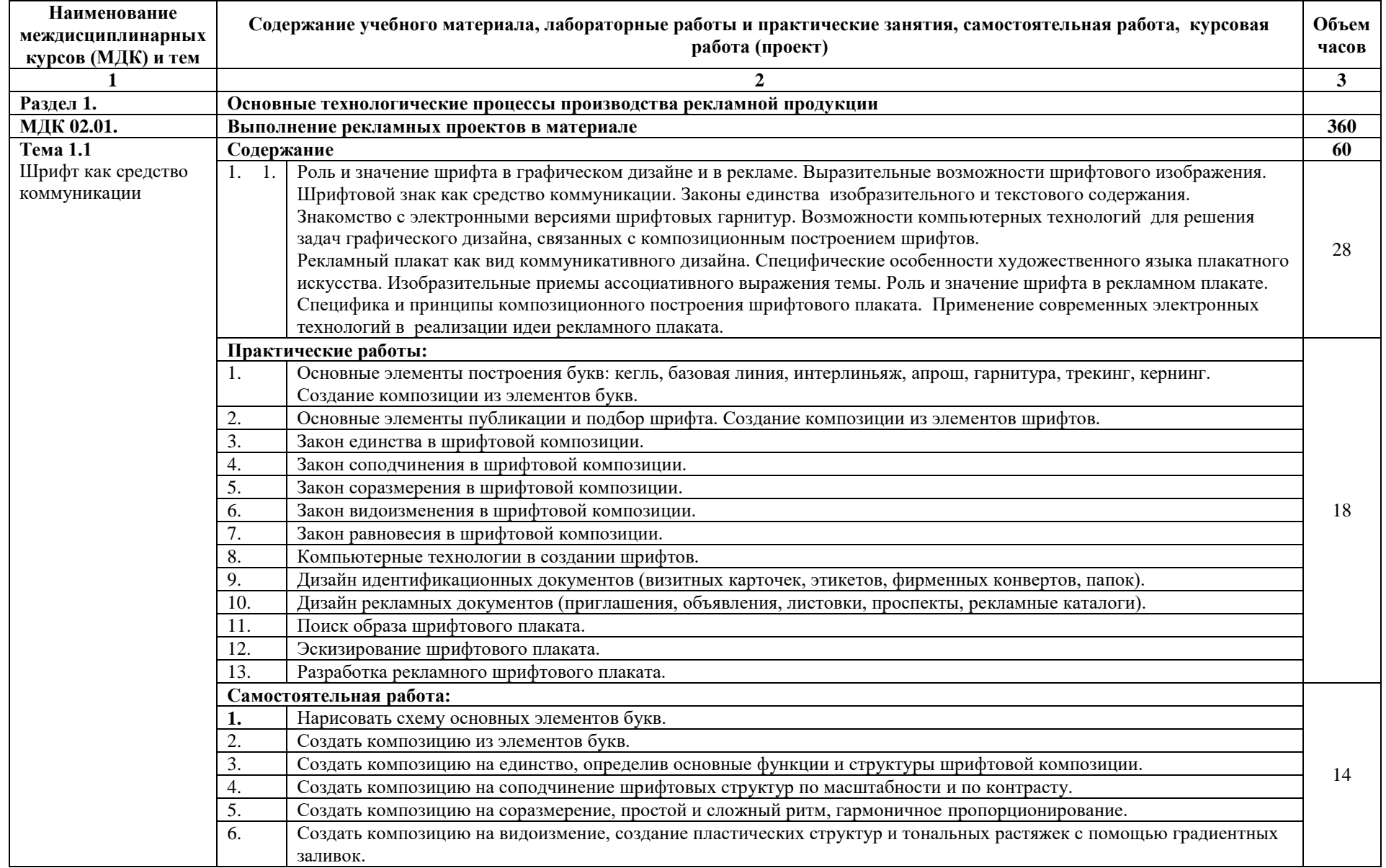

# **2.2. Тематический план и содержание профессионального модуля**

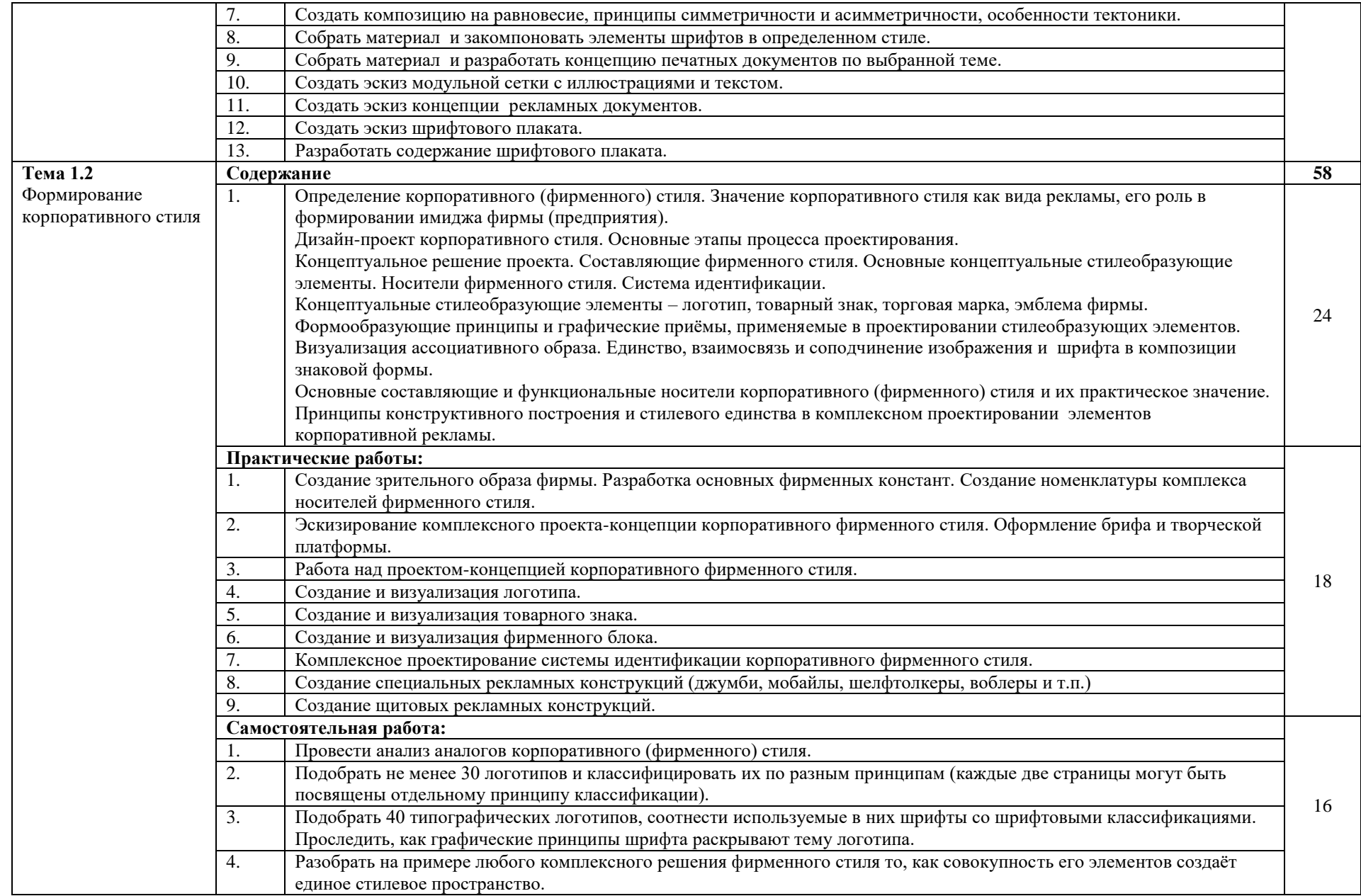

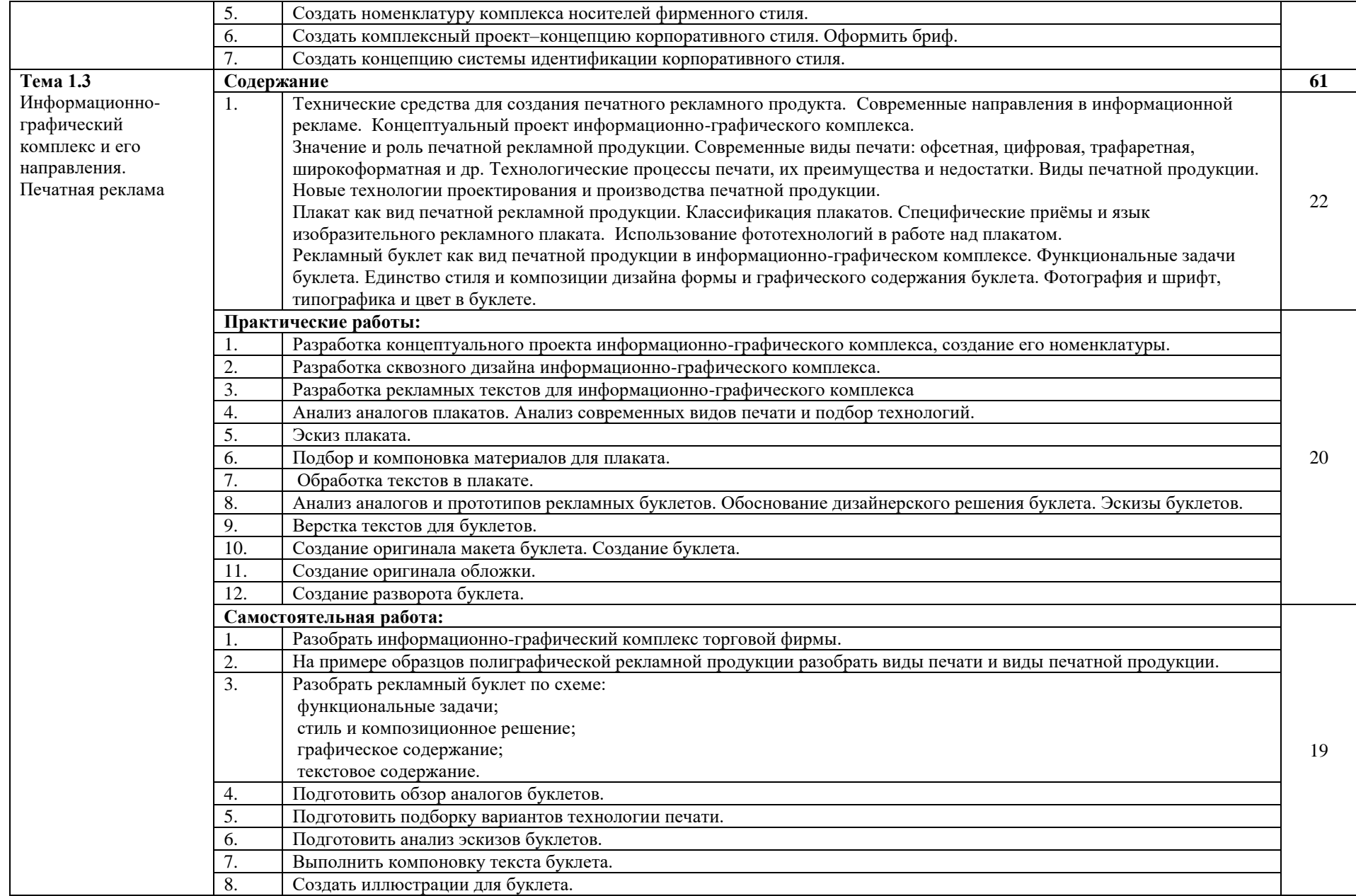

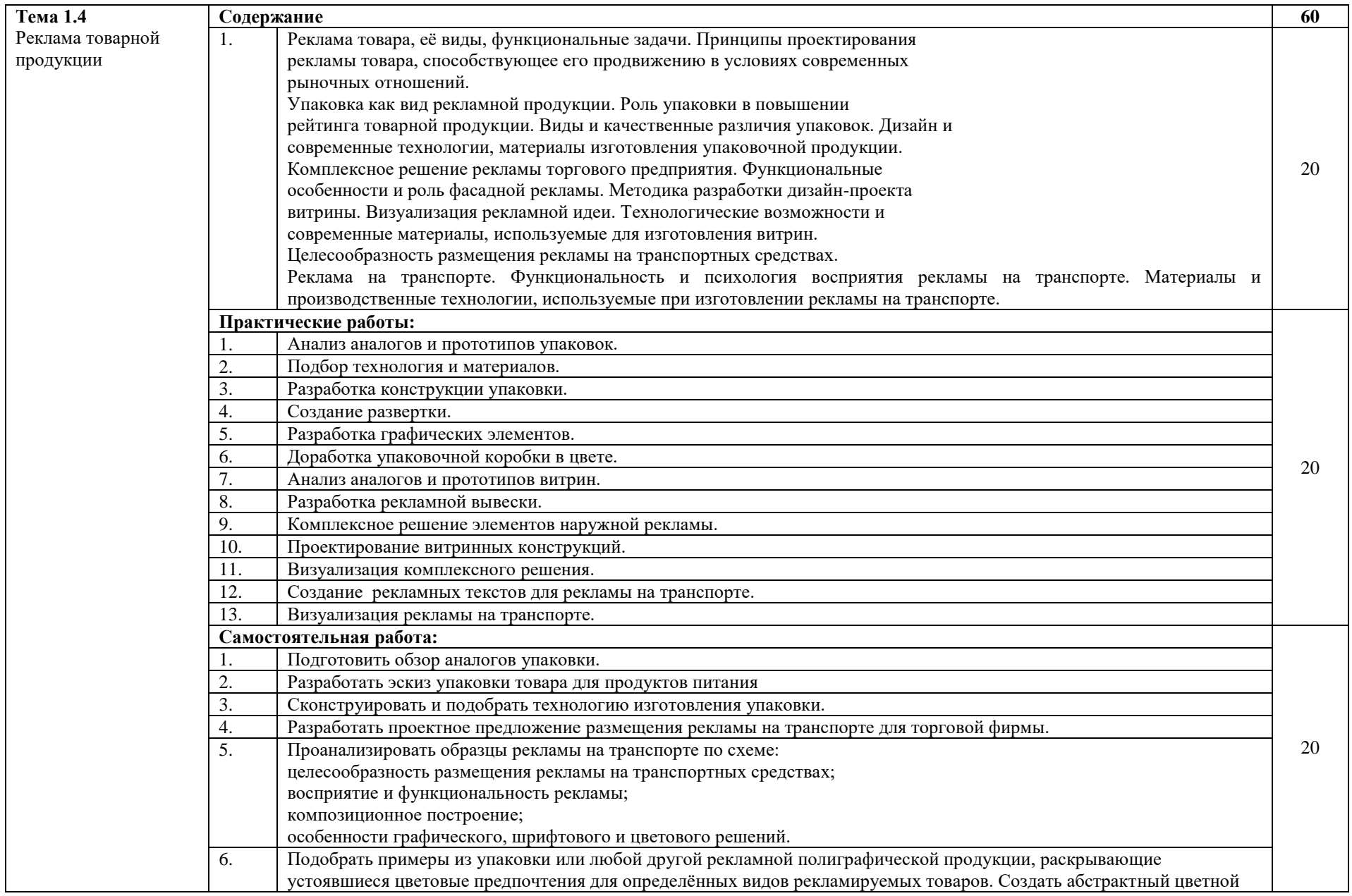

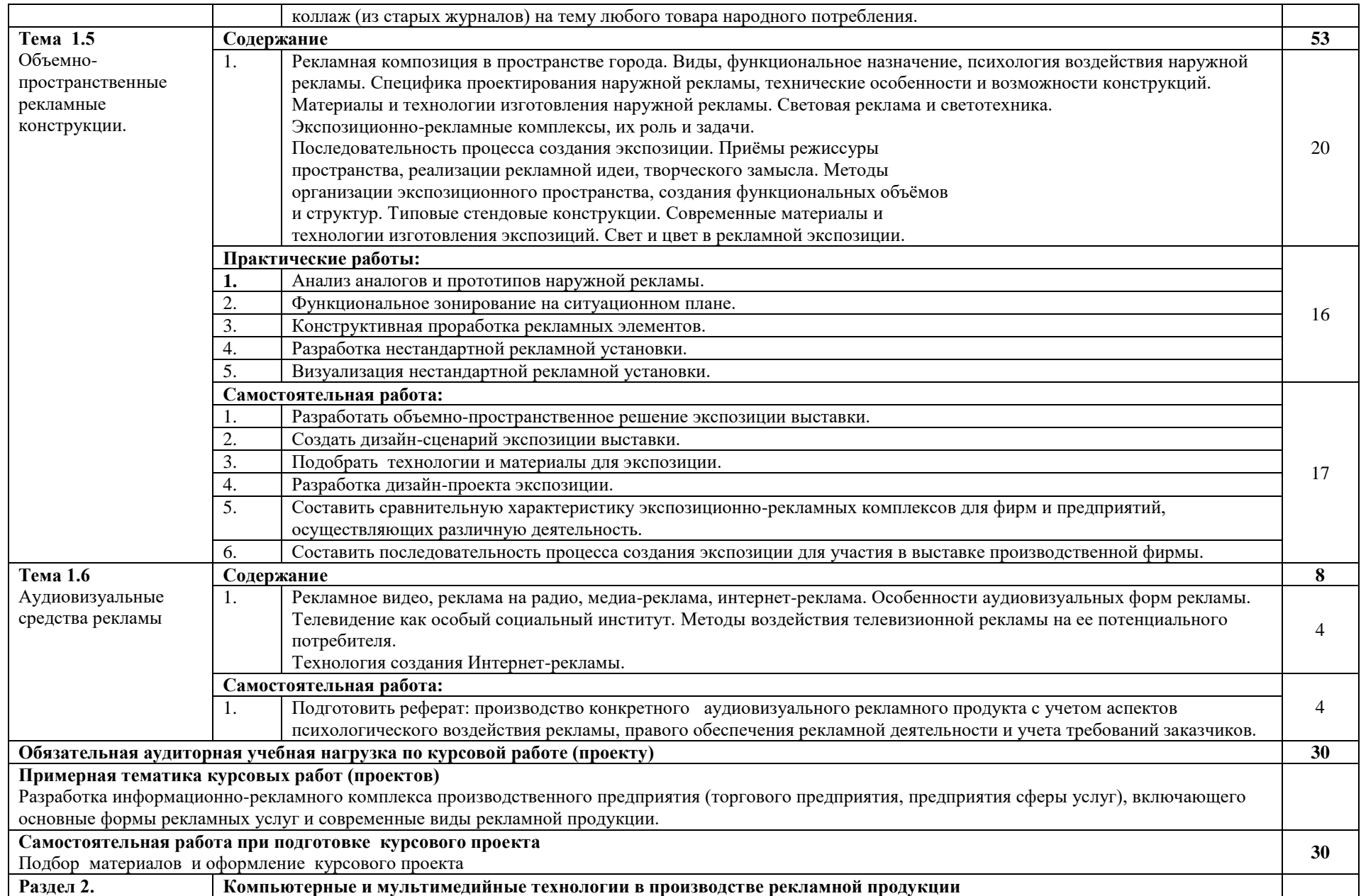

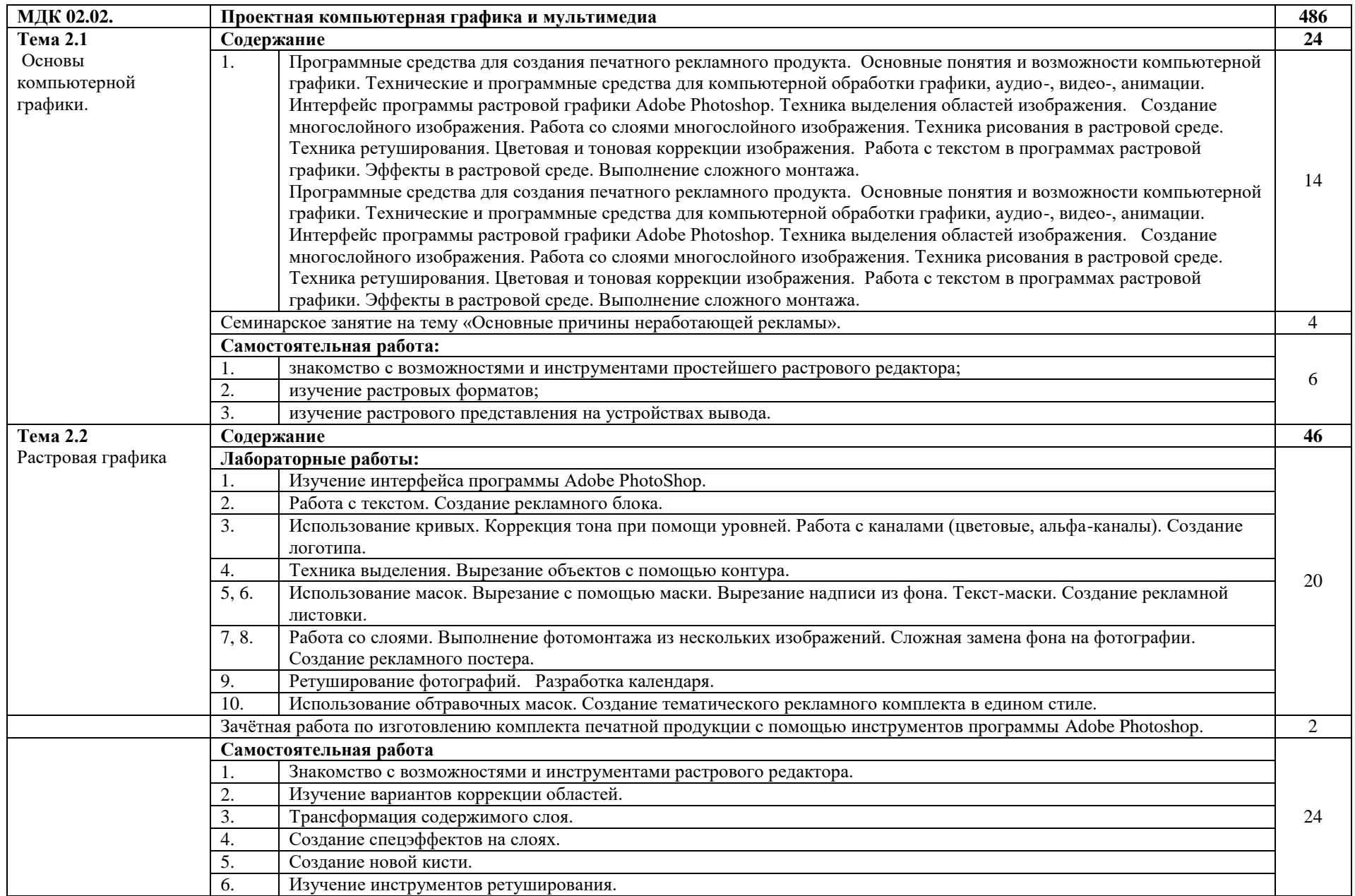

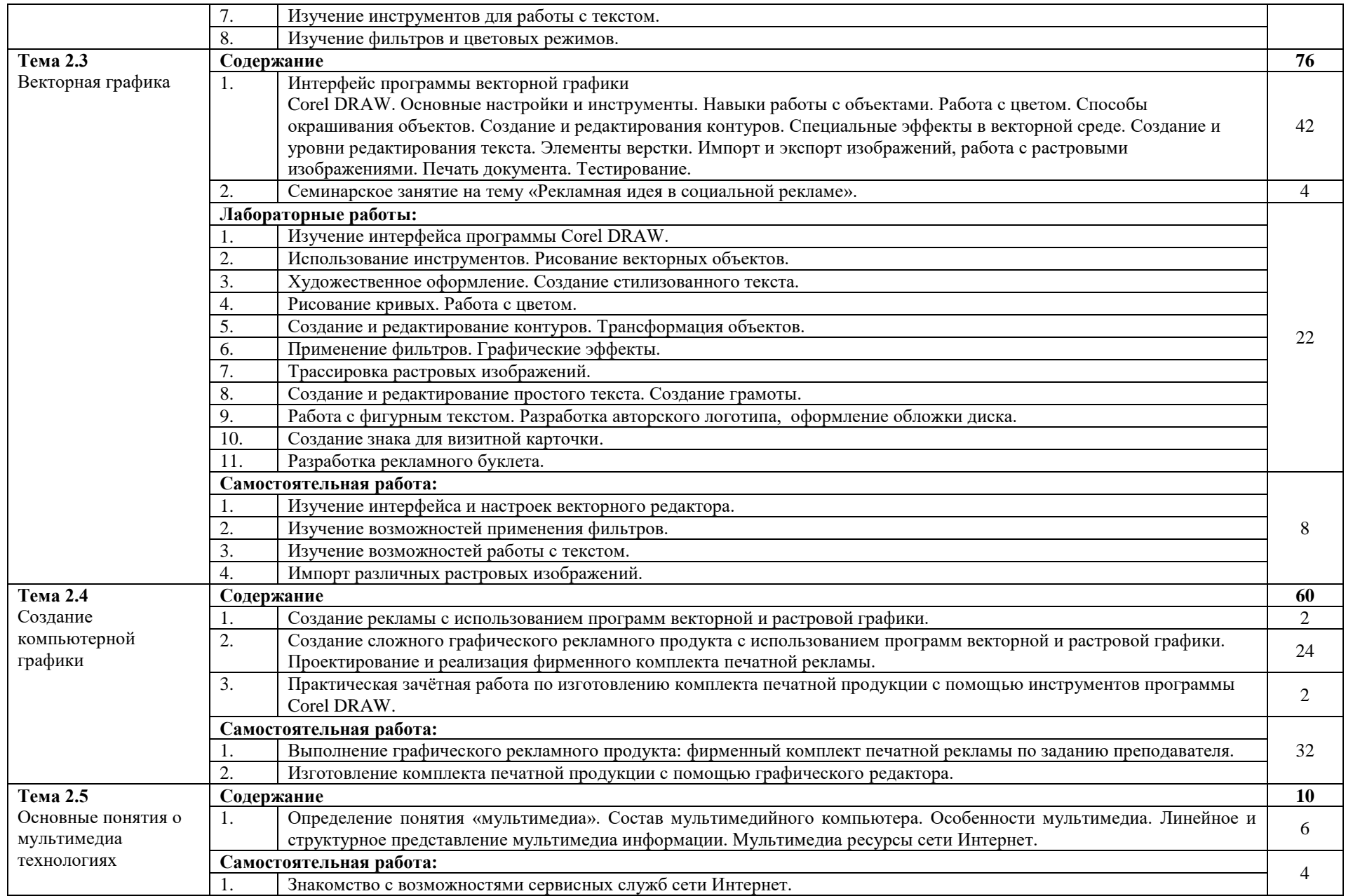

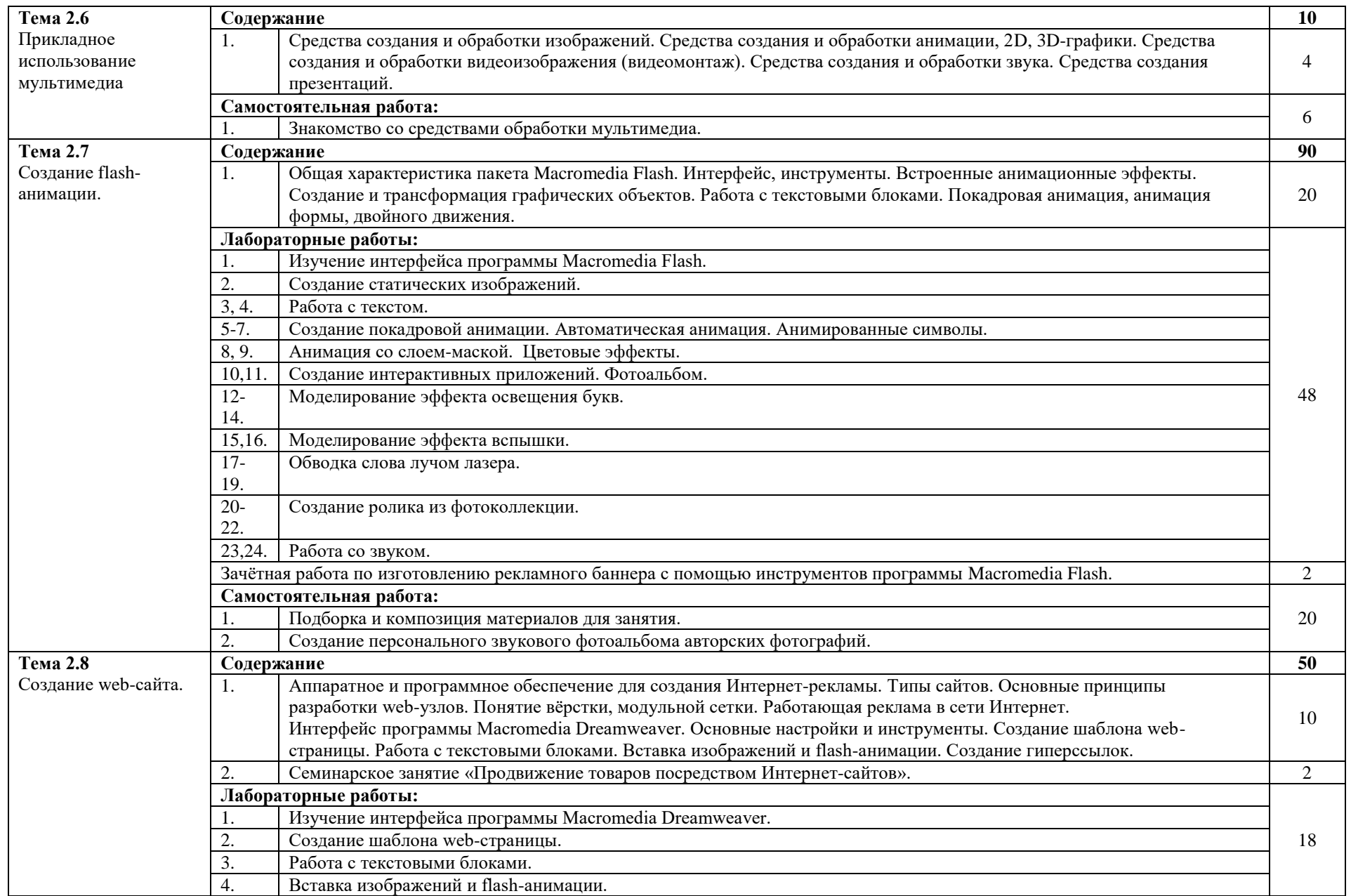

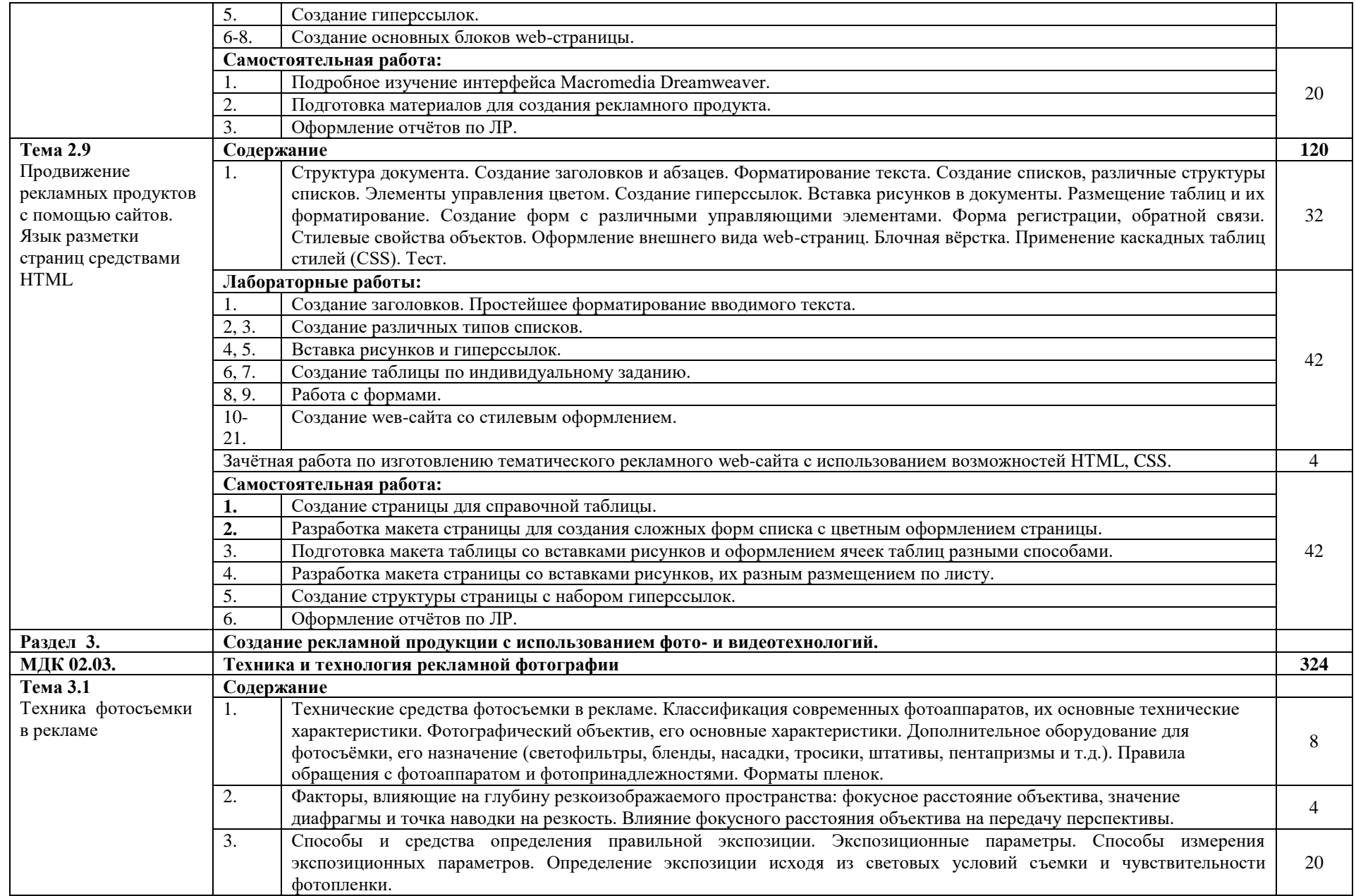

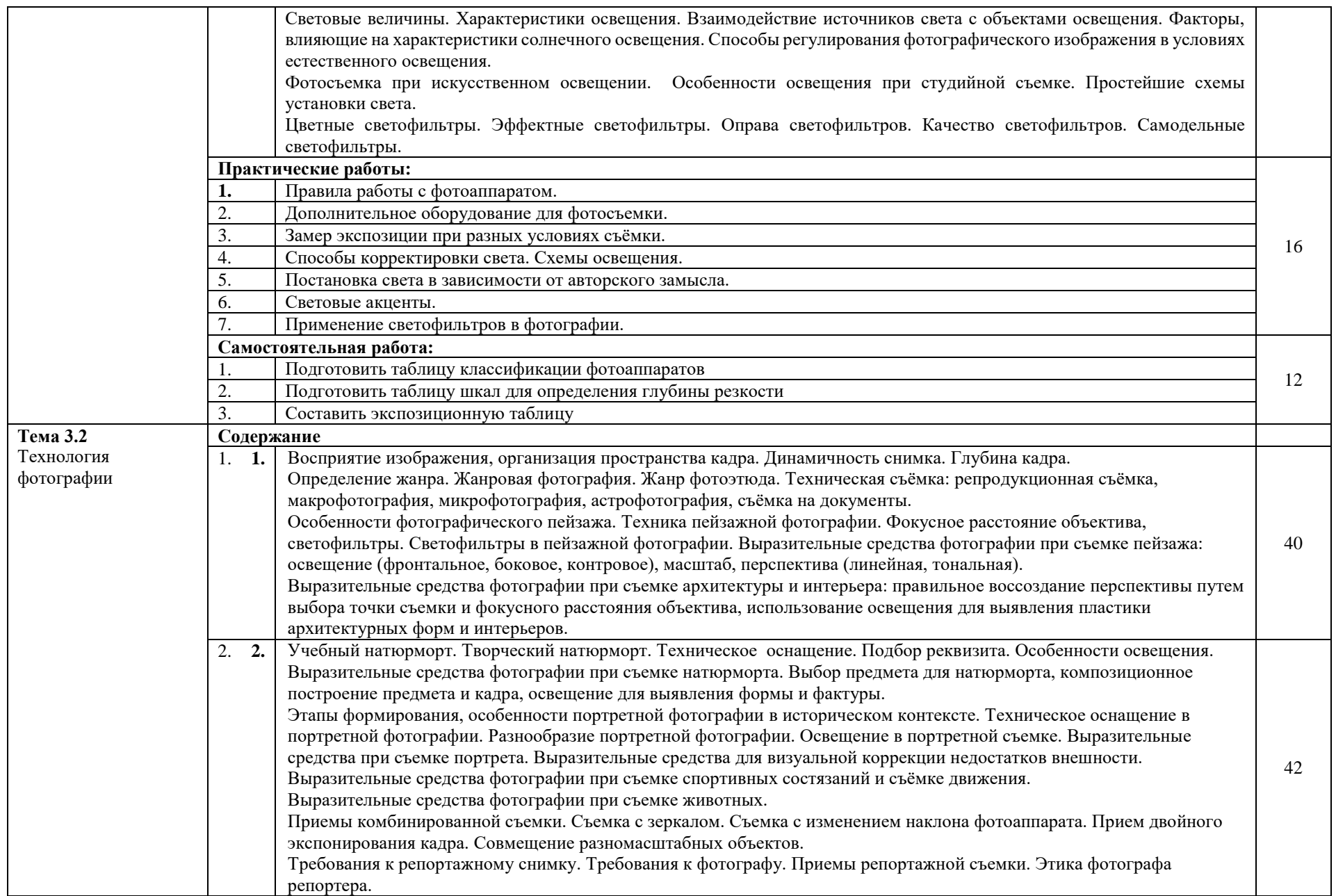

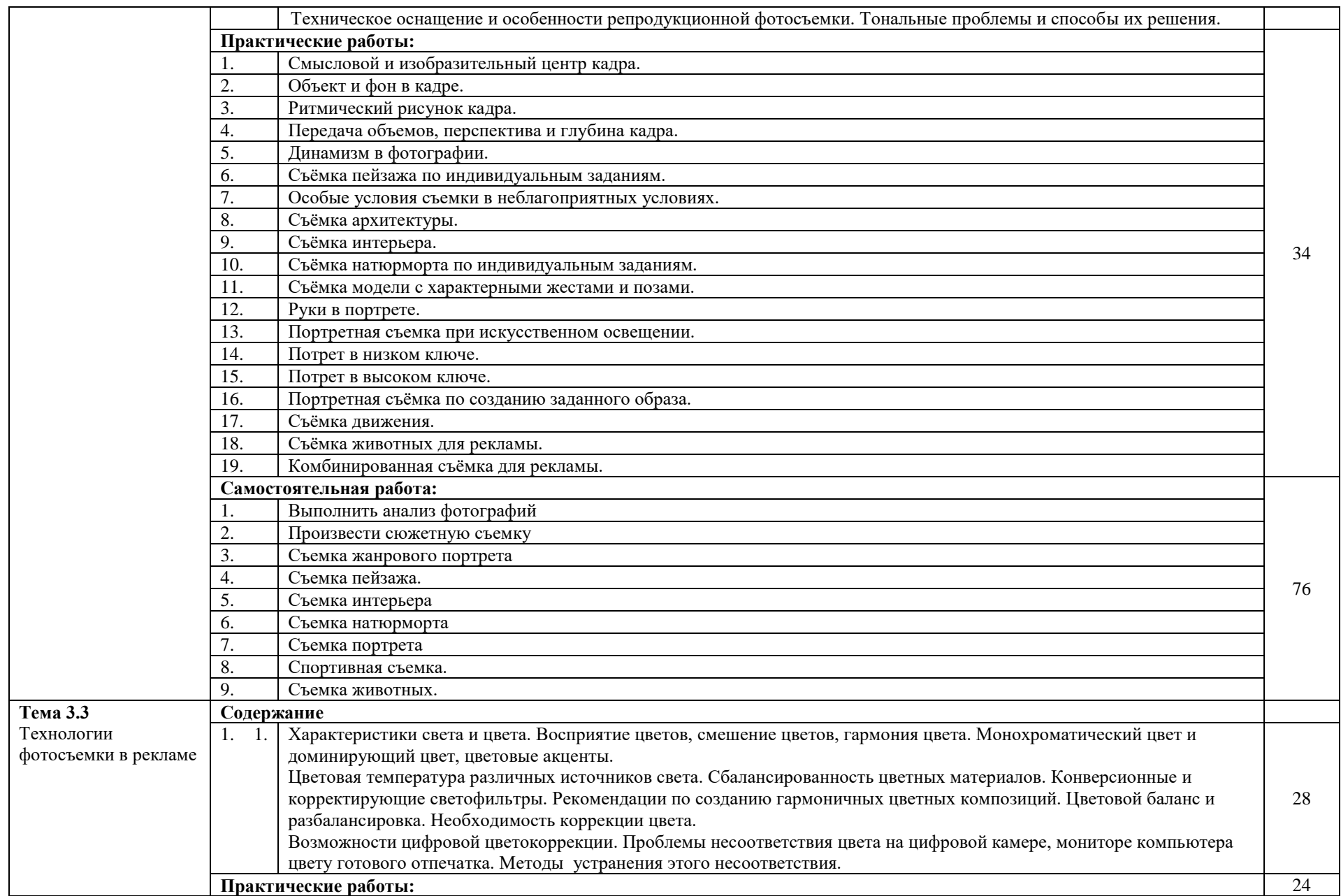

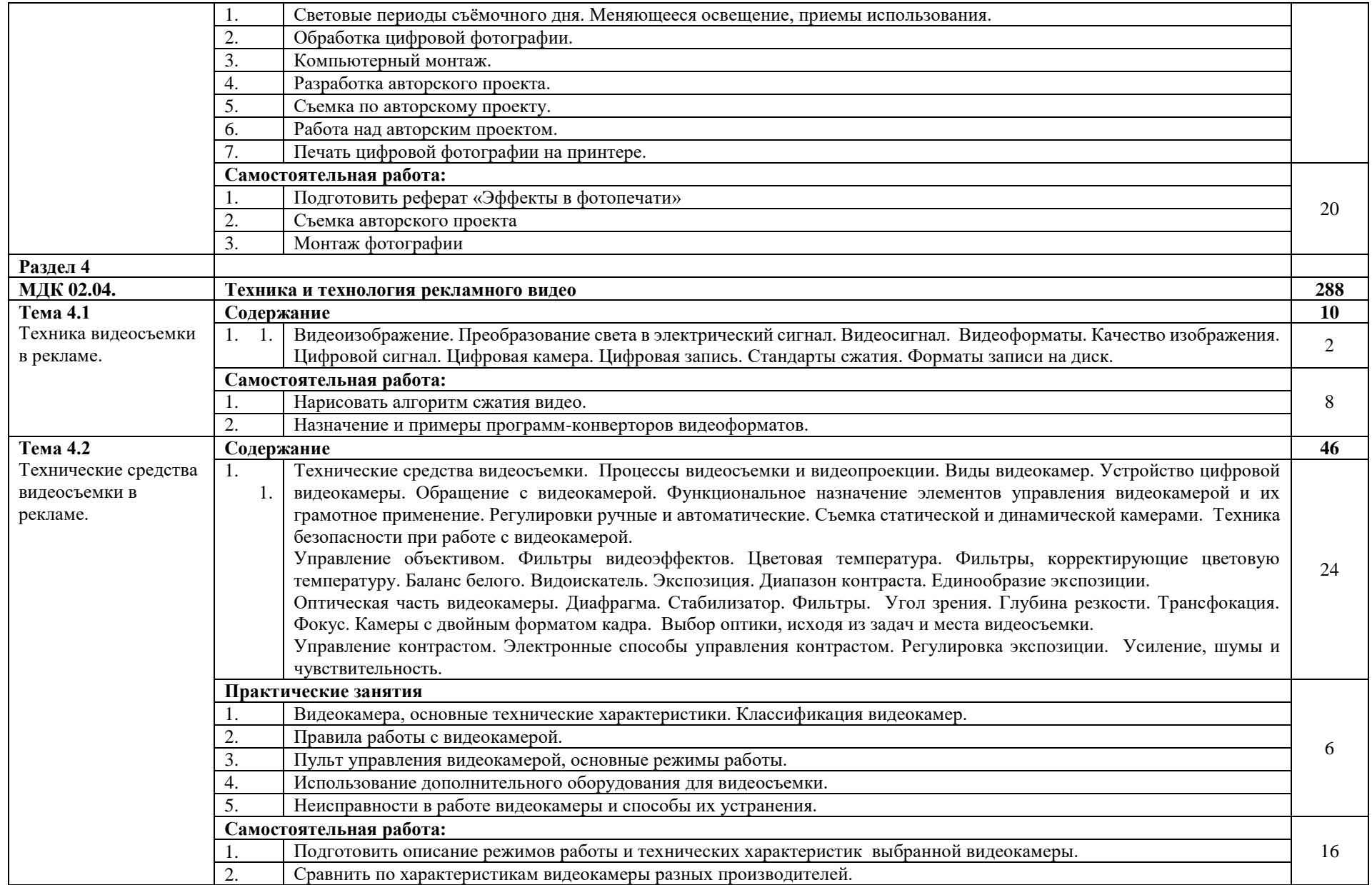

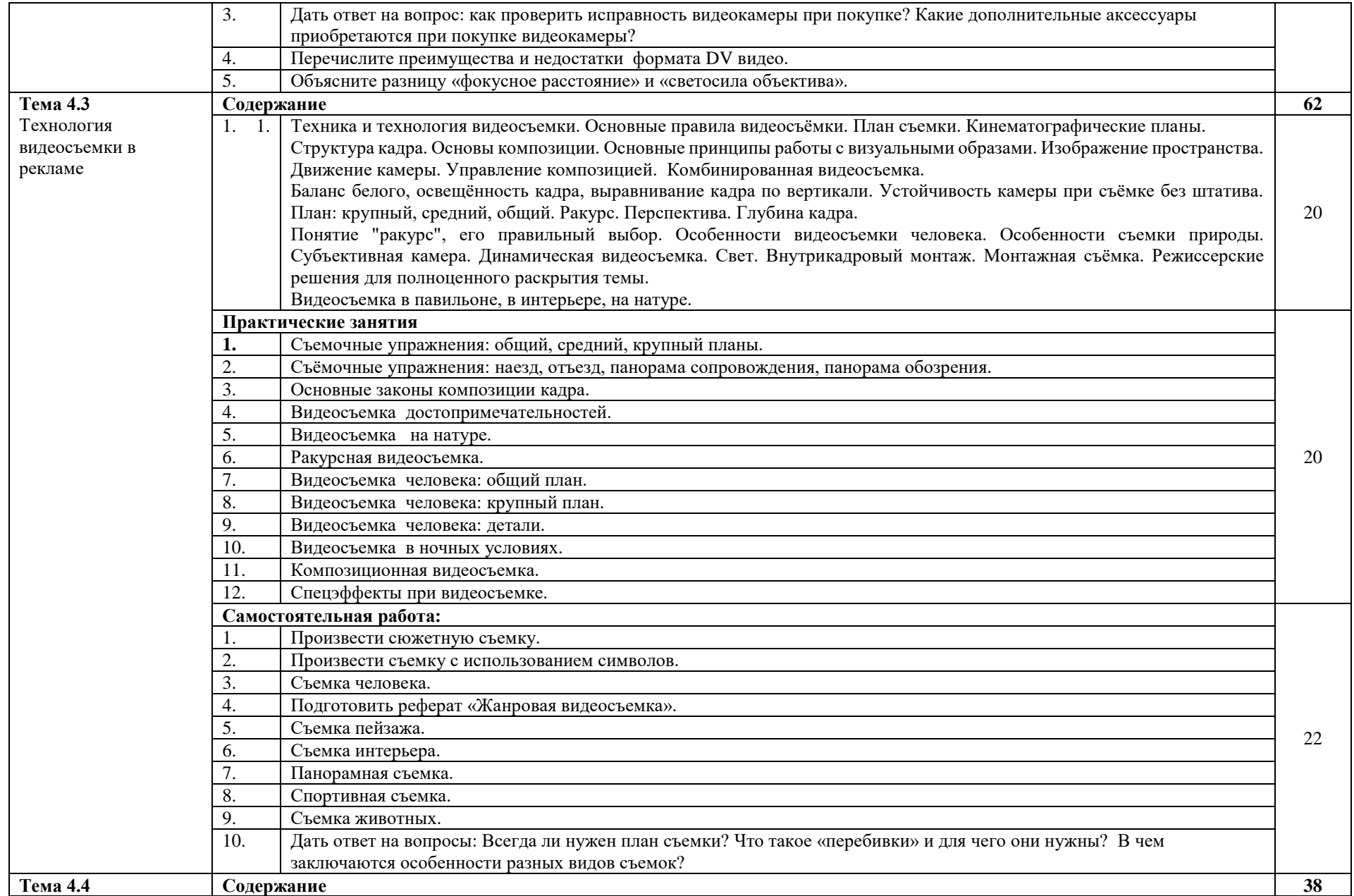

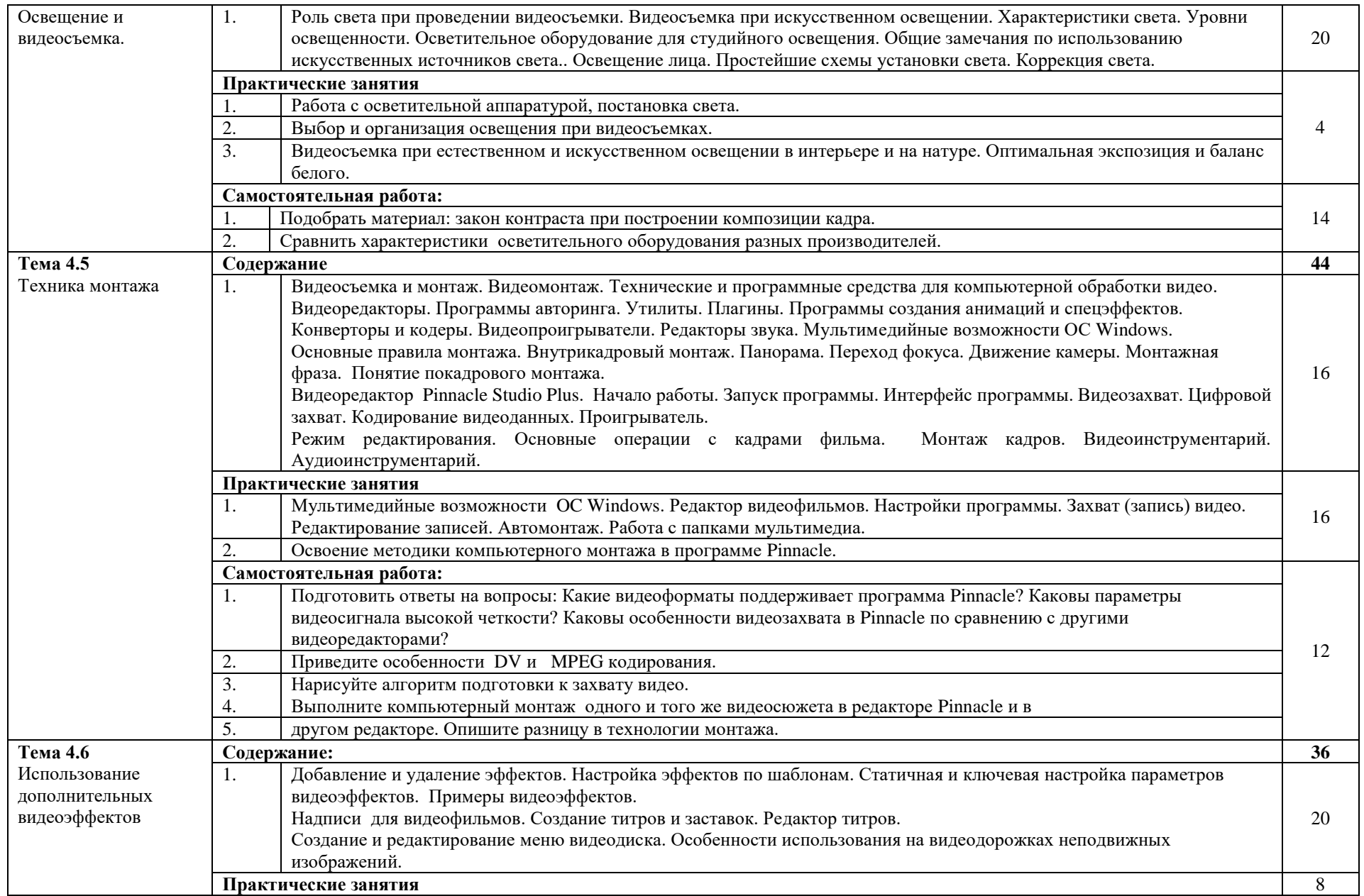

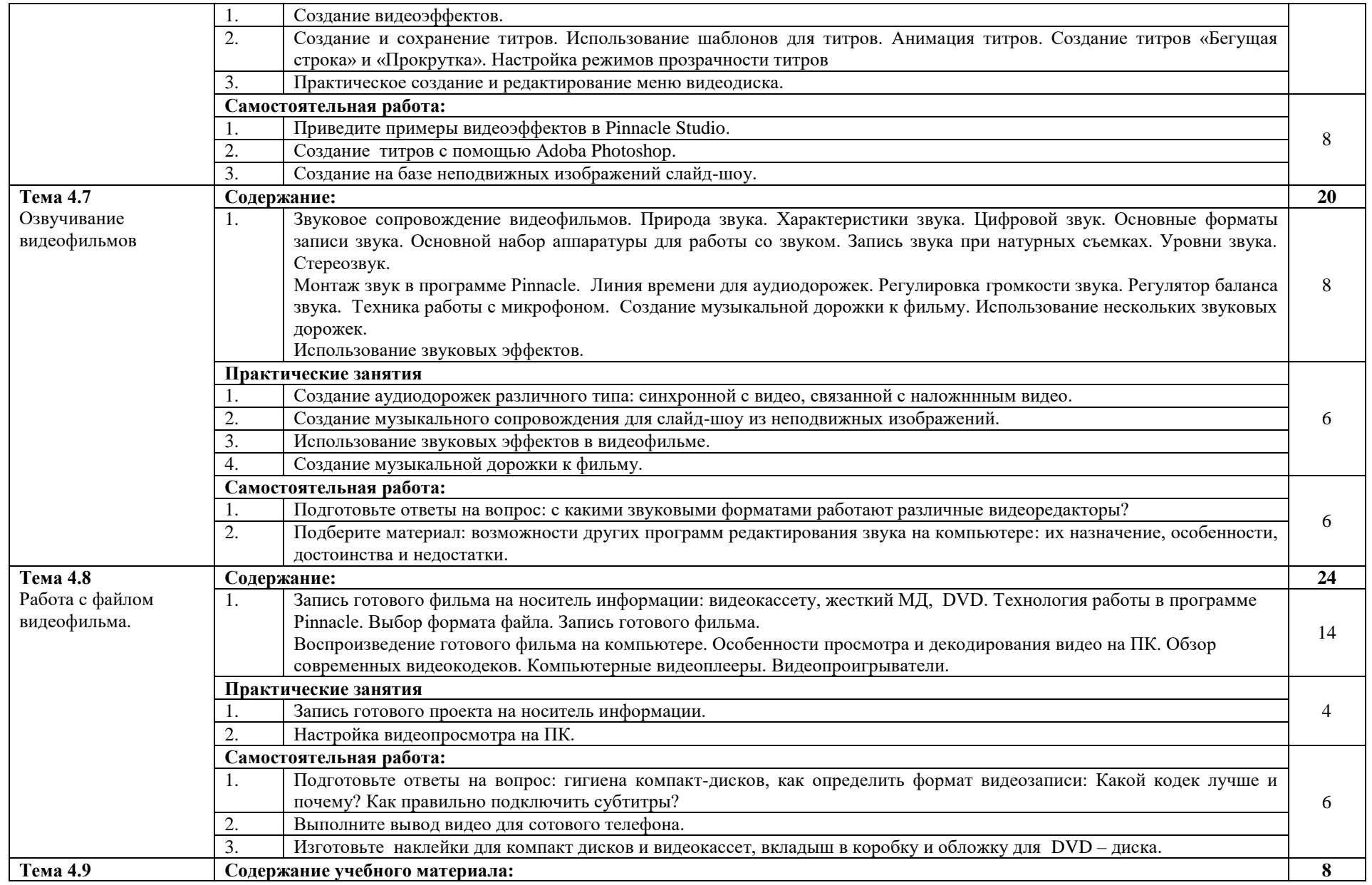

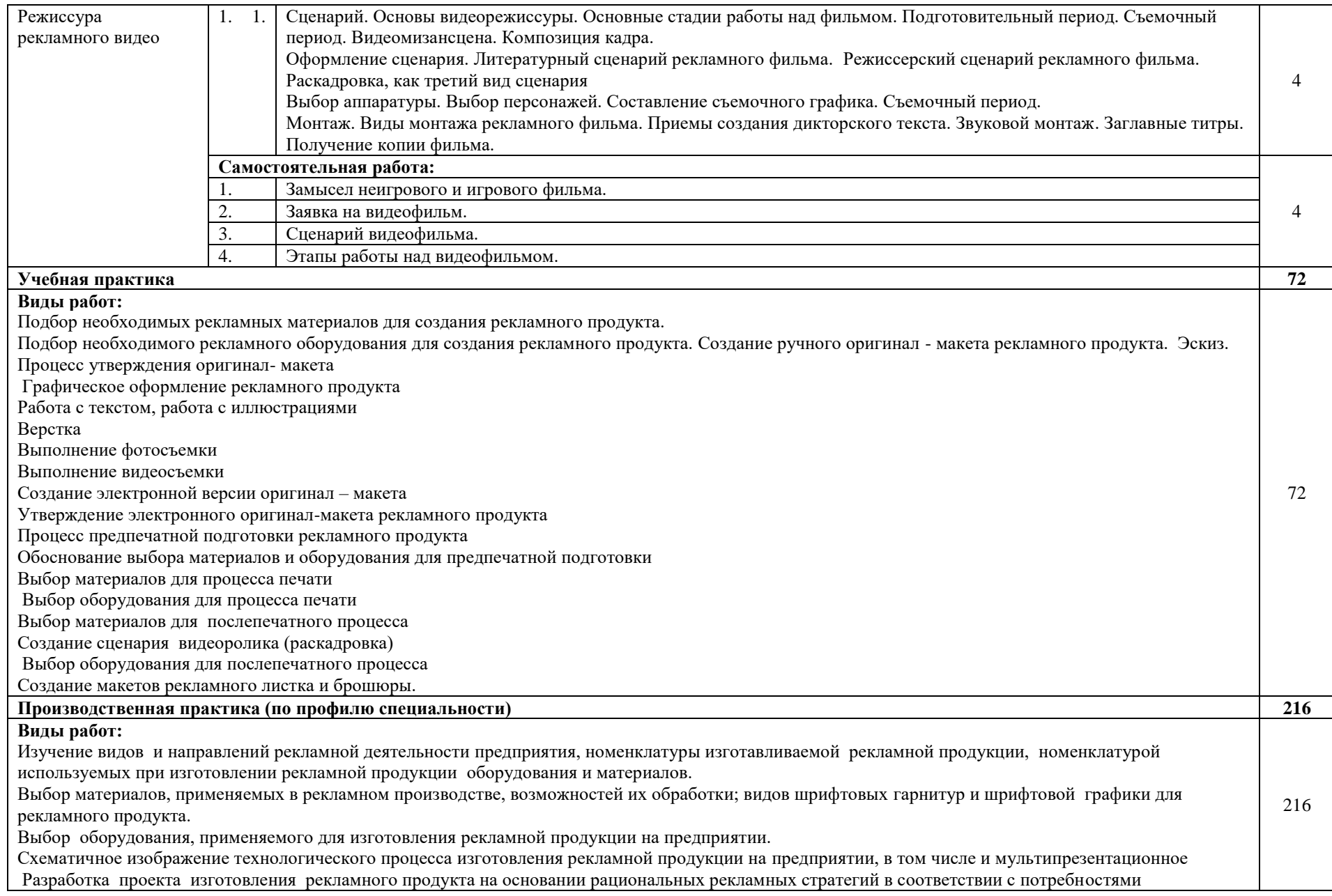

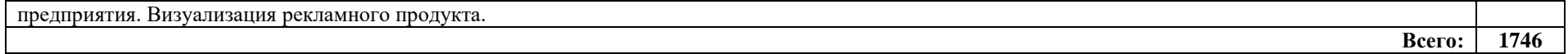

### <span id="page-23-0"></span>**3. УСЛОВИЯ РЕАЛИЗАЦИИ ПРОГРАММЫ ПРОФЕССИОНАЛЬНОГО МОДУЛЯ**

### **3.1. Требования к минимальному материально-техническому оснащению**

Реализация программы профессионального модуля предполагает наличие учебных кабинетов и лабораторий.

Оборудование в соответствии с Распоряжением декана факультета СПО № 212-68- 04/23 от 27.01.2023 г.

Технические средства обучения: комплект мультимедийного оборудования.

#### **3.2. Информационное обеспечение реализации программы**

Основные источники:

1. Барышников, А. П. Перспектива : учебник / А. П. Барышников. — Москва : Издательство Юрайт, 2020. — 178 с.

2. Боресков, А. В. Компьютерная графика : учебник и практикум для среднего профессионального образования / А. В. Боресков, Е. В. Шикин. — Москва : Издательство Юрайт, 2020. — 219 с.

3. Домнин, В. Н. Брендинг : учебник и практикум для среднего профессионального образования / В. Н. Домнин. — 2-е изд., испр. и доп. — Москва : Издательство Юрайт, 2020. — 493 с.

4. Инженерная 3D-компьютерная графика в 2 т. Том 2 : учебник и практикум для среднего профессионального образования / А. Л. Хейфец, А. Н. Логиновский, И. В. Буторина, В. Н. Васильева ; под редакцией А. Л. Хейфеца. — 3-е изд., перераб. и доп. — Москва : Издательство Юрайт, 2019. — 279 с.

5. Карпова, С. В. Рекламное дело : учебник и практикум для среднего профессионального образования / С. В. Карпова. — 2-е изд., перераб. и доп. — Москва : Издательство Юрайт, 2020. — 431 с.

6. Колышкина, Т. Б. Основы рекламы: реклама в местах продаж : учебное пособие для среднего профессионального образования / Т. Б. Колышкина, И. В. Шустина, Е. В. Маркова. — 2-е изд., испр. и доп. — Москва : Издательство Юрайт, 2020. — 222 с.

7. Основы дизайна и композиции: современные концепции : учебное пособие для среднего профессионального образования / Е. Э. Павловская [и др.] ; ответственный редактор Е. Э. Павловская. — 2-е изд., перераб. и доп. — Москва : Издательство Юрайт,  $2020 - 119$  c.

8. Пименов, В. И. Видеомонтаж. Практикум : учебное пособие для среднего профессионального образования / В. И. Пименов. — 2-е изд., испр. и доп. — Москва : Издательство Юрайт, 2020. — 159 с.

9. Поляков, В. А. Реклама: разработка и технологии производства : учебник и практикум для среднего профессионального образования / В. А. Поляков, А. А. Романов. — Москва : Издательство Юрайт, 2020. — 514 с.

10. Самарин, Ю. Н. Полиграфическое производство : учебник для среднего профессионального образования / Ю. Н. Самарин. — 2-е изд., испр. и доп. — Москва : Издательство Юрайт, 2019. — 503 с.

Дополнительные источники:

1. Селезнева, Л. В. Написание рекламных текстов : учебное пособие для среднего профессионального образования / Л. В. Селезнева. — Москва : Издательство Юрайт, 2020.  $-159$  c.

2. Сергеев, Е. Ю. Технология производства печатных и электронных средств информации : учебное пособие для среднего профессионального образования / Е. Ю. Сергеев. — Москва : Издательство Юрайт, 2020. — 227 с.

3. Трищенко, Д. А. Техника и технологии рекламного видео : учебник и практикум для среднего профессионального образования / Д. А. Трищенко. — Москва : Издательство Юрайт, 2020. — 177 с.

4. Цифровые технологии в дизайне. История, теория, практика : учебник и практикум для среднего профессионального образования / А. Н. Лаврентьев [и др.] ; под редакцией А. Н. Лаврентьева. — 2-е изд., испр. и доп. — Москва : Издательство Юрайт,  $2020. - 208$  c.

# **4. КОНТРОЛЬ И ОЦЕНКА РЕЗУЛЬТАТОВ ОСВОЕНИЯ ПРОФЕССИОНАЛЬНОГО МОДУЛЯ**

<span id="page-25-0"></span>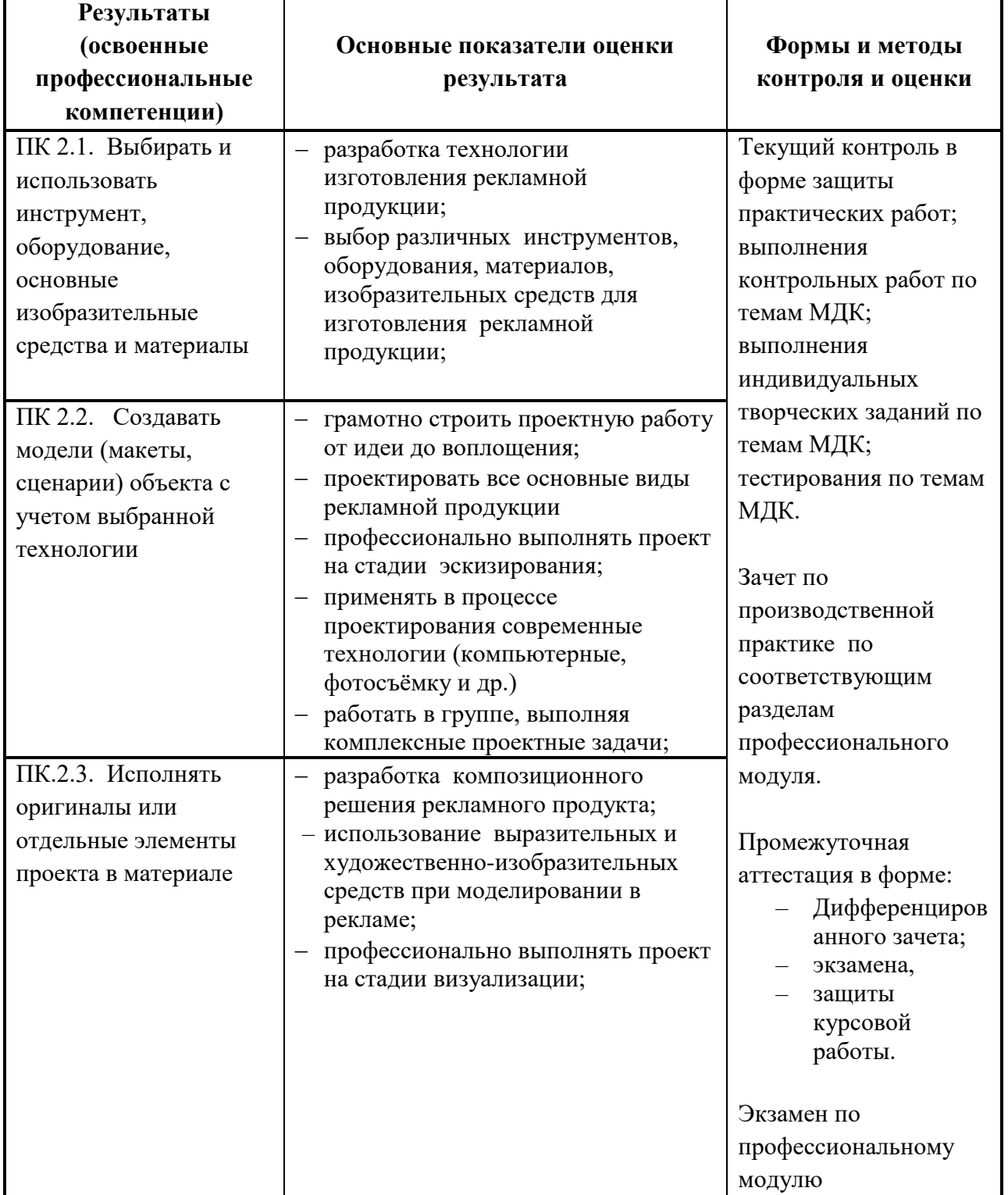

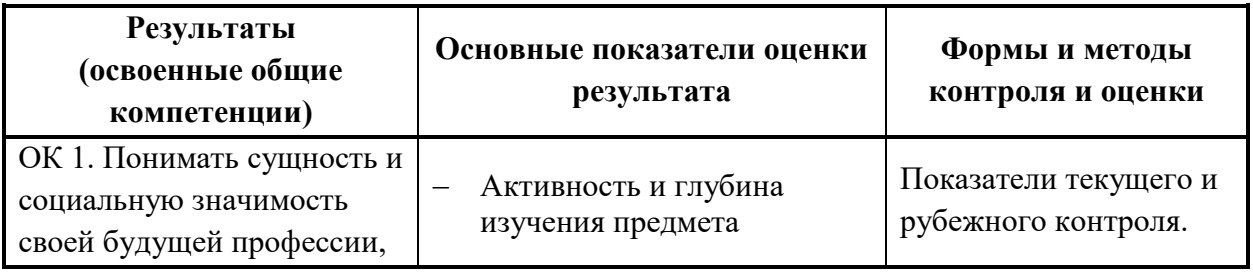

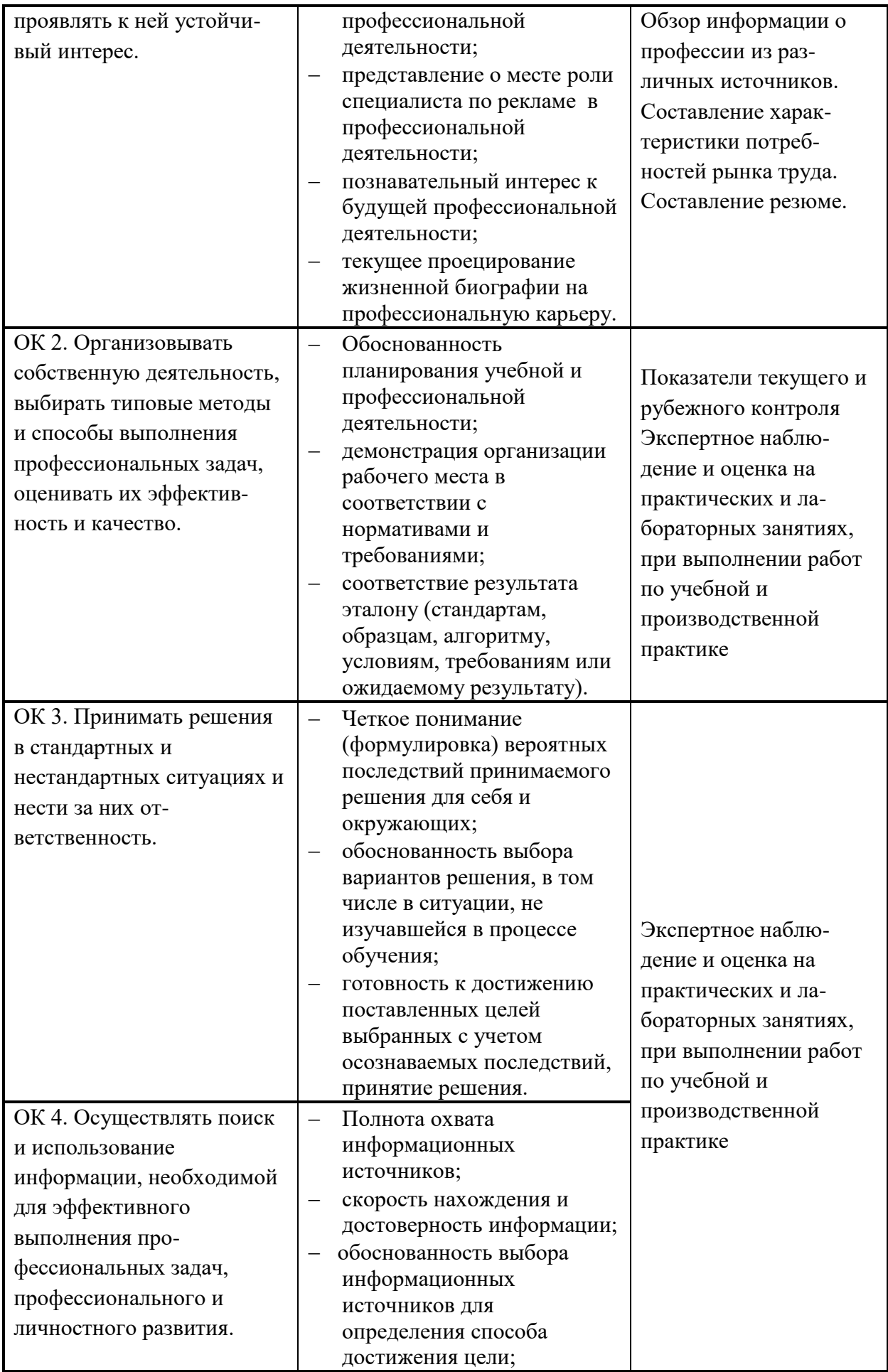

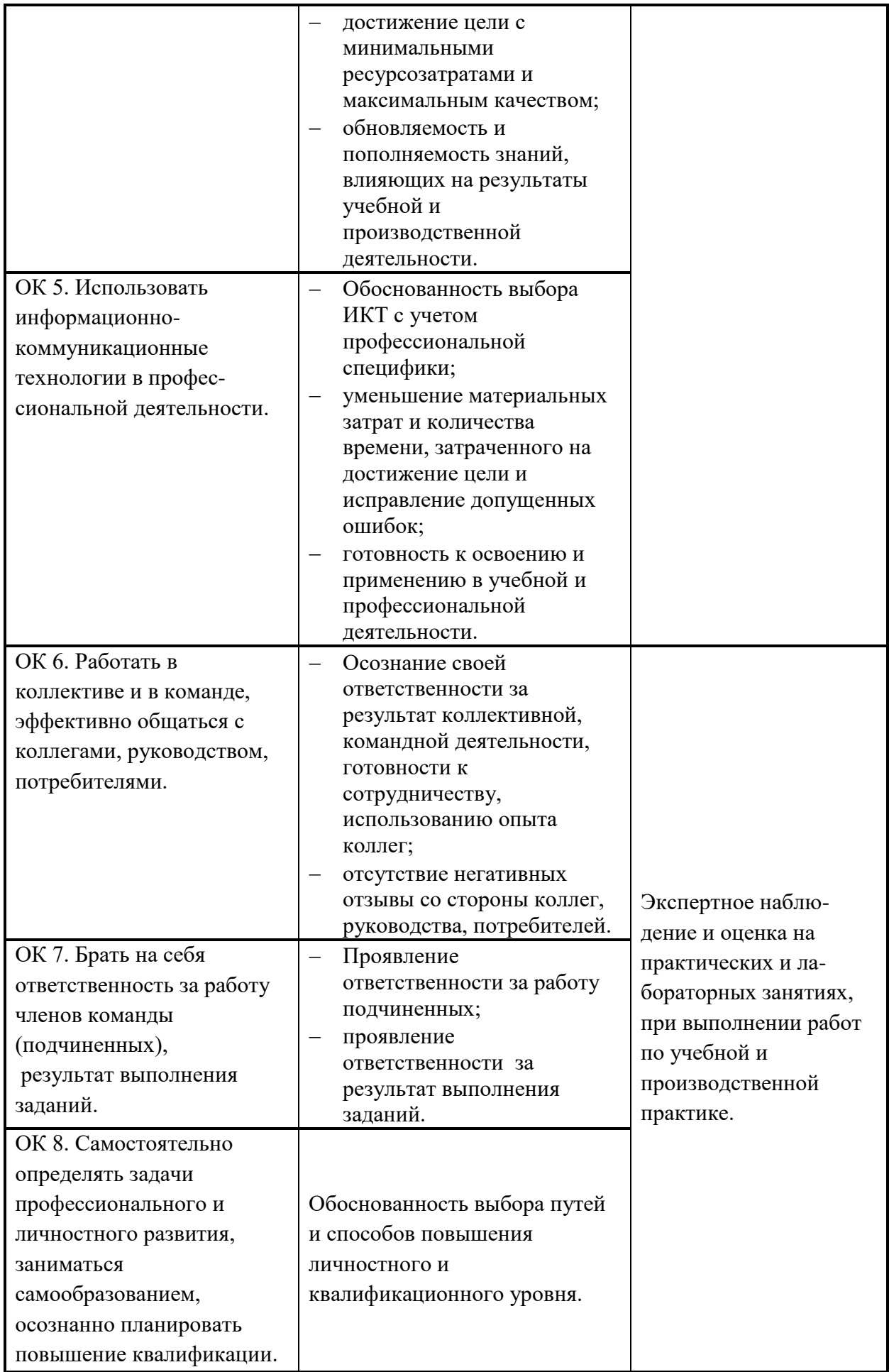

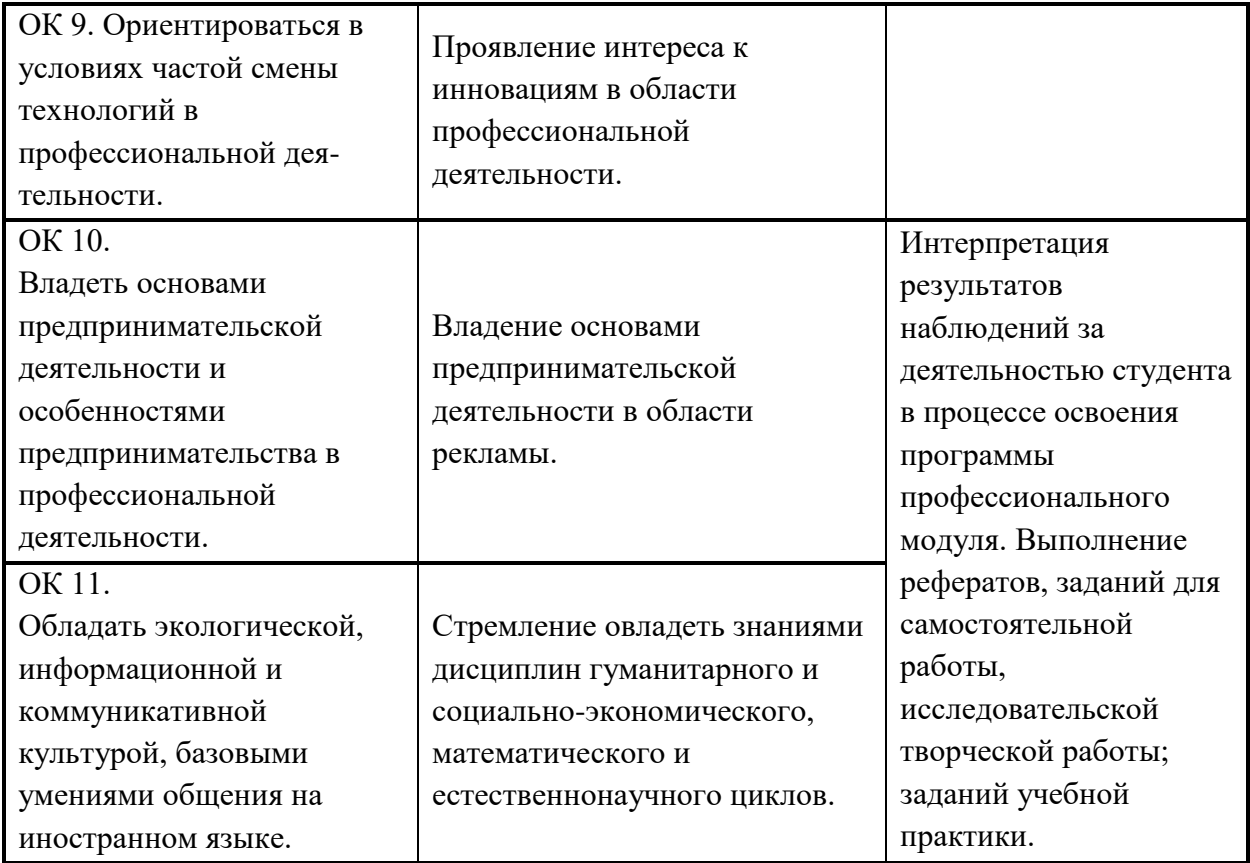